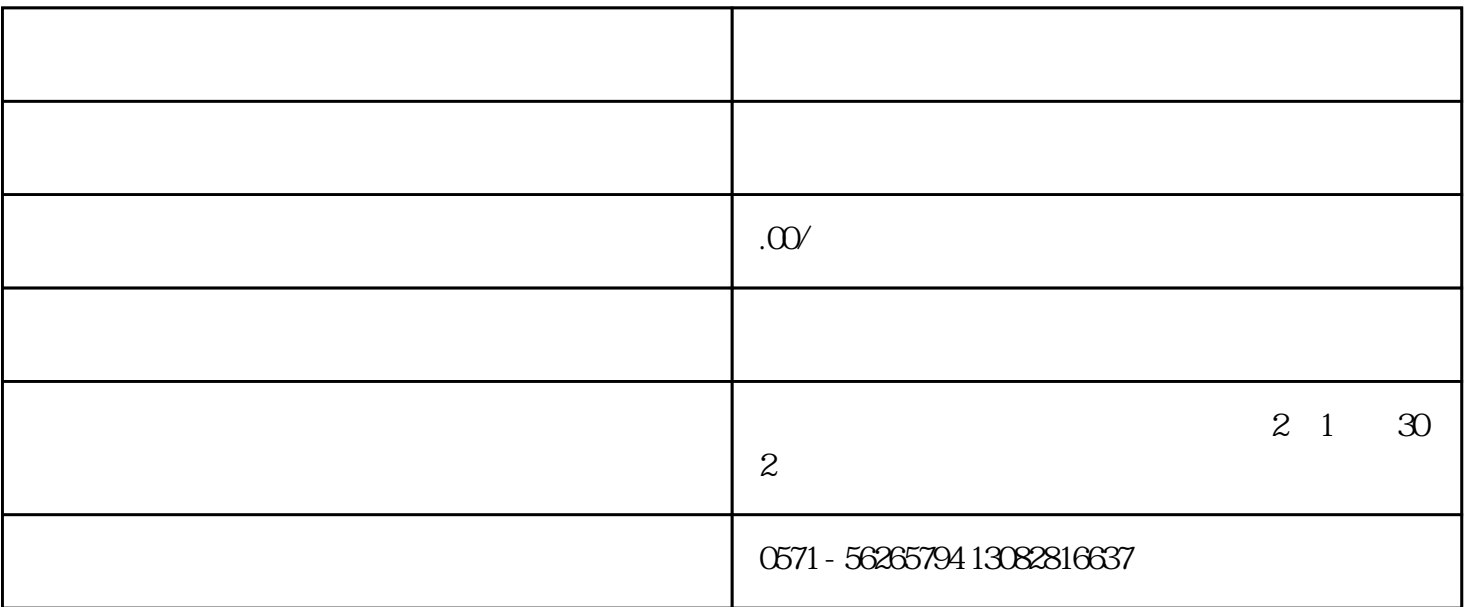

http://www.vipintao.com

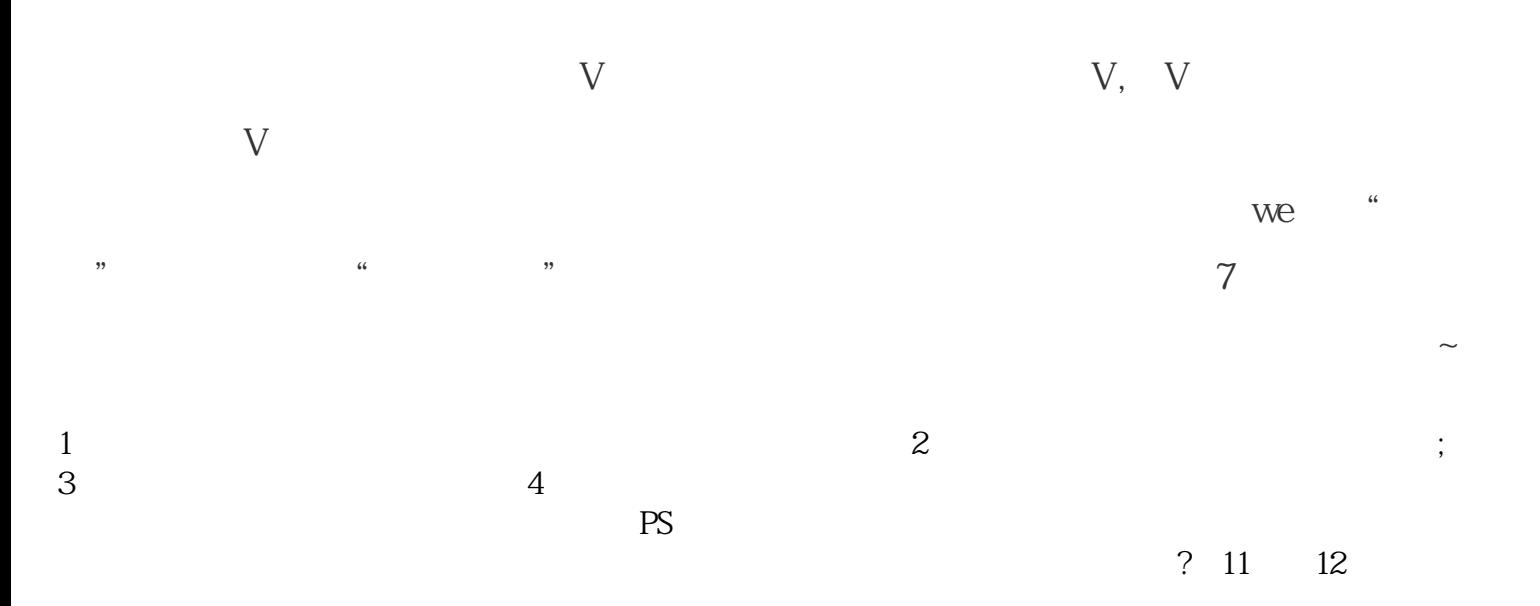